## Comparer deux séries statistiques.

### I Des résumés statistiques.

Pour comparer deux séries ont utilise le même résumé statistique pour chaque série. Ce peut être les couple  $(\bar{x}, \sigma)$  ou bien  $(Me, Q_3 - Q_1)$  ou encore  $(Me, e)$ .

L'étendue, e = max – min, et l'écart interquartile,  $Q_3 - Q_1$ , sont des indicateurs de dispersion. Plus ces indicateurs sont petits plus les valeurs sont proches de la médiane. On dira que la série est dispersée si les valeurs sont éloignées les unes des autres ou homogène si les valeurs sont proches.

#### Exercice 1.

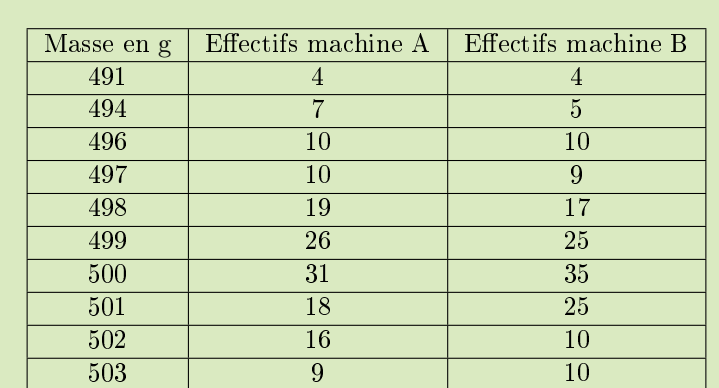

Dans une usine deux machines A et B remplissent des paquets de pâtes de 500 g. Pour vérifier le réglage de chaque machine, on prélève un lot de 150 paquets que l'on pèsent un à un. On obtient les résultats suivants.

- 1. Déterminez la moyenne et l'écart-type de la série des masses, arrondis à <sup>10</sup><sup>−</sup><sup>3</sup> près, pour la machine A. Faites de même pour la machine B.
- 2. Comparez les productions des deux machines.
- 3. Une machine ne nécessite aucun réglage si les trois conditions suivantes sont vérifiées ·
	- la moyenne est comprise entre 499 g et  $501$  g;
	- l'écart-type est inférieur à 3 g;
	- au moins 90 % des masses des masses  $x_i$  des paquets de pâtes vérifient  $|500 - x_i| \leq 2\sigma$ .

Une des deux machines nécessite-t-elle un réglage ?

#### Exercice 2.

Le tableau ci-dessous donne l'évolution du temps moyen passé quotidiennement devant la télévision, en minutes, selon l'âge.

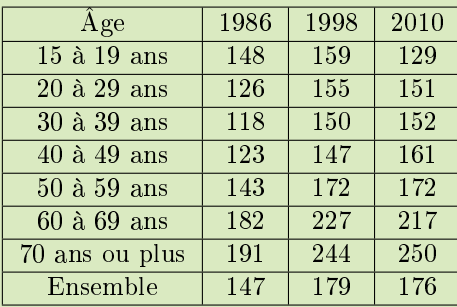

- 1. Que signifie le nombre 176 dans le tableau?
- 2. Calculez l'écart-type de chaque série (1986, 1998 et 2010).
- 3. Comparez le temps passé quotidiennement devant la télévision pour ces trois années.

#### Exercice 3.

On note la température moyenne, en degrés Celsius, de deux villes.

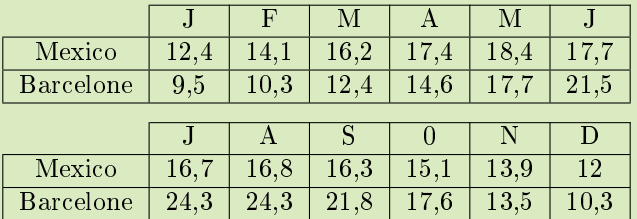

- 1. Pour la ville de Mexico calculez
	- a) l'étendue des températures ;
	- b) la température annuelle moyenne ;
	- c) la médiane et les quartiles.
- 2. Pour la ville de Barcelone, la température annuelle moyenne est de <sup>16</sup>, <sup>48</sup> °C, c) - la mediane et les quartiles.<br>Pour la ville de Barcelone, la température annuelle moyenne est de 16, 48 °C,<br>l'étendue est de 14, 8 °C, la médiane est de 16, 1 °C,  $Q_1 = 10, 3$  °C,  $Q_3 =$ Pour la <mark>v</mark><br>l'étendu<br>21, 5 °C.

Quels indicateurs statistiques permettent d'affirmer que :

- a) il fait plus chaud à Barcelone qu'à Mexico,
- b) les écarts de température sont moindres à Mexico,

## II Le diagramme en boite.

Le diagramme en boîte (ou boîte à moustaches) est une schématisation de la série utilisant les précédents indicateurs de positions.

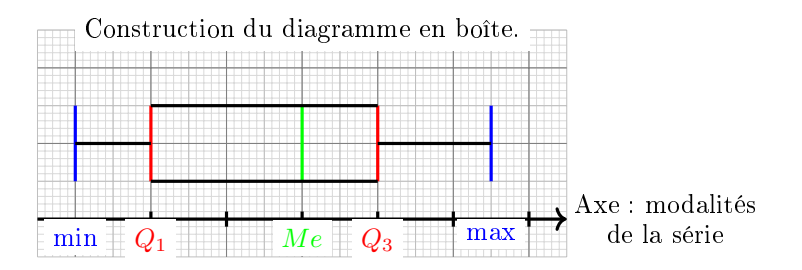

[Voir l'animation](http://unemainlavelautre.net/2ieme_2023_2024/1ieme_esl_statistique_descriptive_01_diagramme_boite_animation.gif) ou télécharger le fi[chier géogébra.](http://unemainlavelautre.net/2ieme_2023_2024/1ieme_esl_statistique_descriptive_01_diagramme_boite_animation.ggb)

#### [33 Comparer deux séries.](http://unemainlavelautre.net/2ieme.html)

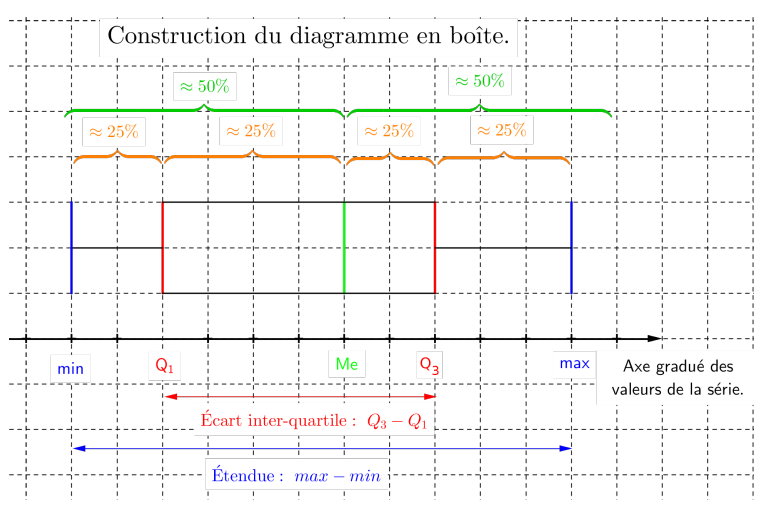

Cliquez sur l'image pour voir l'animation ou télécharger le fi[chier géogébra.](http://unemainlavelautre.net/2ieme_2023_2024/1ieme_esl_statistique_descriptive_01_diagramme_boite_animation.ggb)

Utilisation habituelle du diagramme en boîte : comparer les diagrammes de deux séries afin de comparer les séries. On dit que le couple médiane et écart interquartile constitue un résumé de la série statistique.

#### Exercice 4.

Représentez par un diagramme en boîte les séries suivantes.

a)

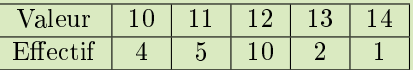

b)

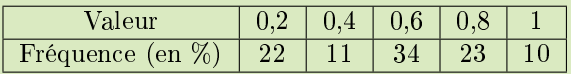

#### Exercice 5.

Un navire de pêche affrété par des scientifiques, effectue des prélèvements de saumons en Atlantique Nord pour les étudier. Un banc de 63 saumons a été capturé.

On souhaite savoir si ces saumons sont plutôt sauvages ou issus d'un élevage d'où ils se seraient échappés.

Les saumons ont été mesurés en centimètres.

Les résultats sont consignés dans le tableau ci-dessous.

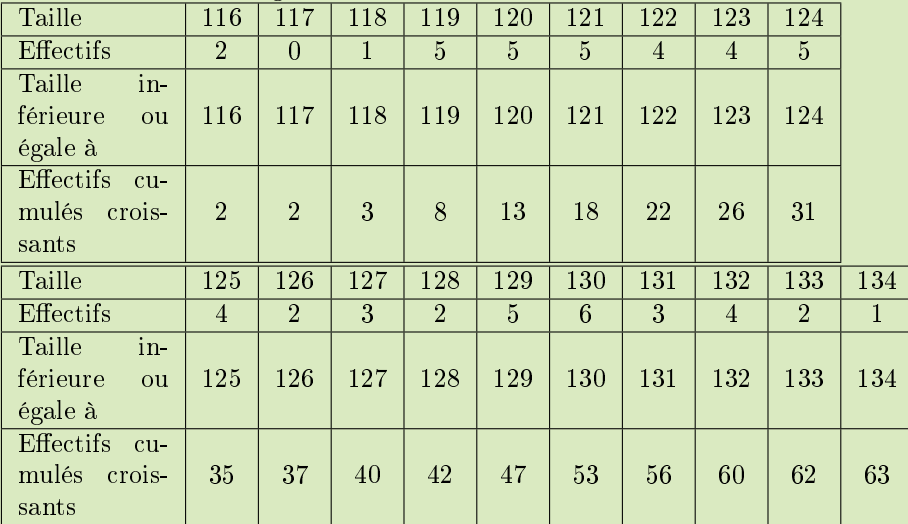

1. (a) Donnez la médiane, les premier et troisième quartile de cette série en détaillant la démarche.

(b) Donnez deux paramètres de dispersion associés à cette médiane.

- 2. Construisez le diagramme en boîte de cette série.
- 3. Le diagramme ci-dessous correspond à un banc de saumons sauvages.

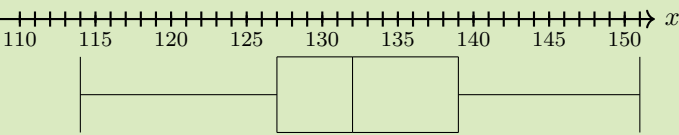

Les saumons capturés semble-t-ils plutôt sauvages ou issus d'un élevage?

Exercice 6.

Manuel Déclic première ESL 2015 : page 207 exercice 24. Construire le diagramme en boîte à partir d'un diagramme en bâton.

Exercice 7.

Manuel Déclic première ESL 2015 : page 207 exercice 19. QCM.

Exercice 8.

Manuel Déclic première ESL 2015 : page 208 exercice 29. Reconnaître l'homogénéité d'une série sur un diagramme en boîte.

Exercice 9. Manuel Déclic première ESL 2015 : page 208 exercice 30. Reconnaître l'homogénéité d'une série sur un diagramme en boîte.

Exercice 10. Manuel Déclic première ESL 2015 : page 208 exercice 32. Interpréter un diagramme en boîte et comparer des séries.

Exercice 11. Manuel Déclic première ESL 2015 : page 210 exercice 45. Algorithme et commande  $\ast$  tant que  $\ast$ .

Exercice 12. Manuel Déclic première ESL 2015 : page 210 exercice 46. Construction du diagramme en boîte d'une série brute et interprétation.

Exercice 13. Manuel Déclic première ESL 2015 : page 210 exercice 47. Construction des diagrammes en boîte de séries brutes et comparaison.

Exercice 14.

Manuel Déclic première ESL 2015 : page 211 exercice 49. Comparaison de diagramme en boîte.

Exercice 15.

Manuel Déclic première ESL 2015 : page 210 exercice 48. Formules du tableur pour les diagrammes en boîte et comparaison.

#### Exercice 16.

Manuel Déclic première ESL 2015 : page 211 exercice 51. Construction du polygone des fréquences cumulées croissantes et détermination de la médiane.

#### Exercice 17.

Manuel Déclic première ESL 2015 : page 211 exercice 54. Construction du polygone des fréquences cumulées croissantes et détermination de la médiane.

Exercice 18.

Manuel Déclic première ESL 2015 : page 211 exercice 52. Polygone des fréquences cumulées croissantes. Classes et quartiles.

#### Exercice 19.

On donne ci-dessous le diagramme en boîte des montants en euros des achats effectués par les clients d'un magasin lors d'une journée de promotion.

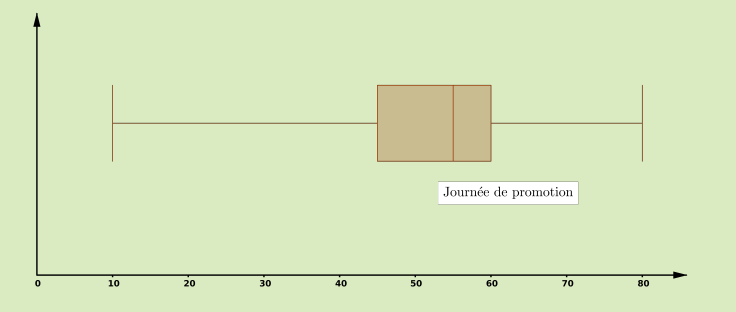

1. Quels sont les cinq renseignements sur les achats effectuées dans le magasin lors de la journée de promotion que l'on peut lire sur ce diagramme ?

Le tableau ci-dessous donne les montants en euros, arrondis à l'unité, des achats effectués par les 80 clients du magasin pendant une journée ordinaire.

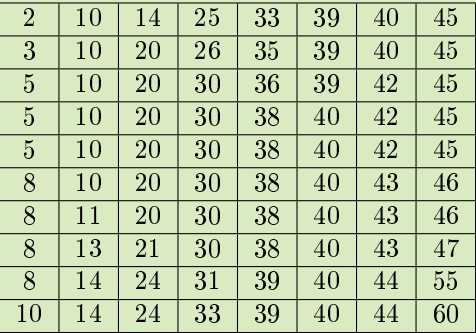

- 2. Déterminez la médiane de la série des montants des achats donnée par le tableau ci-dessus.
- 3. Déterminez le premier quartile  $Q_1$  et le troisième quartile de cette série.
- 4. Construisez le diagramme en boîte de cette série au-dessus du diagramme en boîte donné, après l'avoir reproduit.
- 5. Le magasin a annoncé sa journée de promotion par une distribution de tracts sur lesquels était indiqué : Grande journée de promotion ! Des prix des affaires, l'occasion de dépenser moins ! ».

Au vu des diagrammes quelle analyse peut-on faire de ce message publicitaire ?

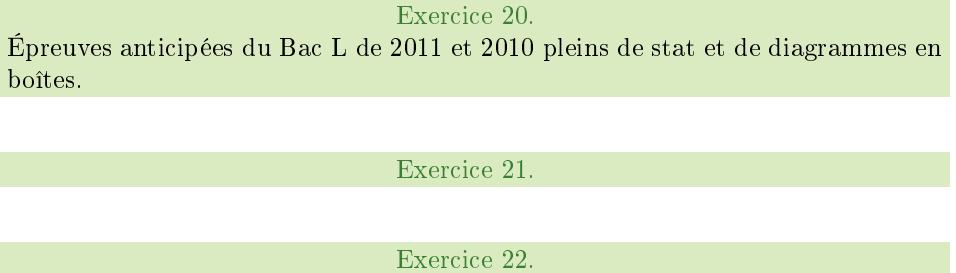

# III D'autres graphiques.

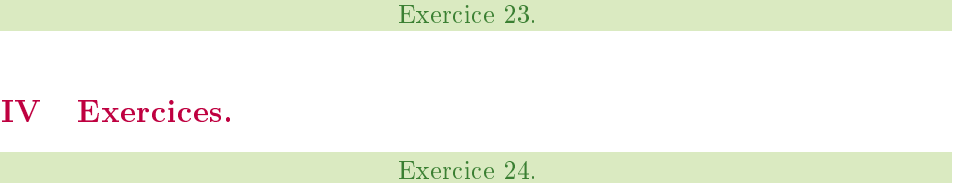